# **AutoCAD Crack (Final 2022)**

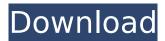

#### AutoCAD Crack+ For PC

In 1995, AutoCAD Serial Key was commercialized as a client/server product, introducing remote desktop technology, with no physical media needed. AutoCAD LT, a product that was initially designed for architecture, construction and engineering, was released in 2003. An AutoCAD LT license could be used on up to five computers. History of AutoCAD Autodesk AutoCAD was developed by Michael Fowler in 1981 as a solid modeling application. The first release of AutoCAD was in December 1982, when it was released for both microcomputers with internal graphics controllers and mainframe computers or minicomputers. Before AutoCAD was introduced, most commercial CAD programs ran on mainframe computers or minicomputers, with each CAD operator (user) working at a separate graphics terminal. AutoCAD was first licensed for personal use, and was sold for USD 99 on diskettes and was available for DOS, Windows and OS/2 operating systems. In 1995, AutoCAD was commercialized as a client/server product, introducing remote desktop technology. A new version was released in 1998 and was named AutoCAD R14. In 2002, AutoCAD was ported from DOS to Windows and released as AutoCAD R16. This release brought changes in the menu bar, the user interface, and database functions. AutoCAD LT, a product that was initially designed for architecture, construction and engineering, was released in 2003. An AutoCAD LT license could be used on up to five computers. AutoCAD 2009 and later releases feature workflows for creating workspaces, with an option to work within a community. AutoCAD's new "Dynamics"-based interface was introduced in AutoCAD 2009. In 2011, AutoCAD was updated with a new user interface and the ability to import DWG and DXF files. It also supported a new license and the introduction of a new subscription model. In 2012, AutoCAD received a major update with the introduction of revolute- and prismatic-joints. In 2017, AutoCAD received a major update, featuring a more modern UI, faster load times, enhancements to measurement, drawing, and project tools, and features to help you work faster. Editor's note: This is a list of major AutoCAD releases. A list of minor releases is here. For a list of AutoCAD updates

## **AutoCAD Full Version PC/Windows**

Enhancements in 2002 included a menu option to start in "Repair" mode, which automatically starts missing features and fixes them. A "Previous" command was also added to previous to the last command. A "Clear" command was added to the command bar that clears the command bar and all currently selected commands, if the user has selected more than one command. Major changes in version 2004 included: "Favorite" toolbars were added that create custom toolbars from any selected file type (EXE, DLL, OCX, and COM). Background importing of drawings. New drawing command line dialogs New keyboard shortcuts to bring up command line windows New commands such as FIShell to run commands from the command bar (command history) New command line files dialog New command line toolbars New command line toolbars Drawing status bar now works in all modes New "Edit Shortcuts..." dialog to specify any available file types New "Customize User Interface" option in

the Preferences dialog The "Load Library" command was added to the command bar A new "FlexTable" application was added to the AutoCAD For Windows 10 Crack toolset New libraries such as tclx, vclx, win32, dllx New command-line applications such as cx-ct and cx-cdf New command-line drawing tools such as cx-cc Redesigned shell New commands such as FDL and TVIShell Revamped the Look & Feel application design New commands for the TLIShell, Revit shell, Revit, and Houdini shells New commands for the SceneX, DesignX, and DrawingX shells New commands for all shells New User Interface Style Commands for Revit New User Interface Style Commands for FDL New User Interface Style Commands for Scribe New User Interface Style Commands for Lightning New User Interface Style Commands for the VUIPlayer, M.DA.Lisp, MVIPlayer, and SCIPLayer shell New User Interface Style Commands for the PoUp. SolidEditor, and VMCshell New User Interface Style Commands for the SLIPlayer, VMCshell, PowerDesigner, and Grig New User Interface Style Commands for PowerDesigner New User Interface Style Commands for PowerFrame New User Interface Style Commands for PowerFrame New User Interf

2/4

## AutoCAD Crack [Win/Mac] [Latest]

Open AutoCAD and click on the icon to get to the main interface. Choose the type of install from the selection menu (e.g. Mac Install). Select "New Product..." and get to the product and the operating system page. Change your operating system if you need to (if not, skip this step). Choose the correct language. Add your CD-KEY if you are a PC user and continue with step 5 (or don't do that step if you are a Mac user). Click on "next". The installation will start and show you the screen that will allow you to choose which applications to install. Note: If you do not need the Autodesk Autocad application, simply click on "next". Step 6: Choose the type of installation On the next page, choose the type of installation you would like to perform. Mac Install: If you need to install the Autodesk AutoCAD application, choose this. PC Install: If you do not need to install the Autodesk AutoCAD application, choose this. Step 7: Choose the location of your installation On the next page, choose the location of your installation. Mac Install: If you need to install the Autodesk AutoCAD application. choose the default installation location (i.e. the default location where you normally store all the software you use). PC Install: If you do not need to install the Autodesk AutoCAD application, choose the default installation location (i.e. the default location where you normally store all the software you use). Step 8: Choose an installation folder for the application On the next page, choose the location where you want to store the files created by the installation. Mac Install: If you need to install the Autodesk AutoCAD application, choose the default installation location. PC Install: If you do not need to install the Autodesk AutoCAD application, choose a different installation location (i.e. the location where you normally store all the software you use). Step 9: Confirm your selection On the next page, confirm your selection. Mac Install: If you need to install the Autodesk AutoCAD application, click on "confirm" to continue. PC Install: If you do not need

#### What's New In AutoCAD?

Incorporate Content Licensing Information into Your Designs with MplusLic. Incorporate a licencing table with one click, or use the automatic provisioning features. SketchUp Improvements: SketchUp will become a full-fledged 3D CAD application that integrates with the built-in Model Design tools. Designit ODA: Designit ODA is the fastest, easiest way to design any solution you want to build. Reduce cycle times with numerous built-in Design Rules, which let you automate time-consuming repetitive tasks. Data Management: Automate the management of large data sets and other documents by using Business Intelligence features. Explore data with interactive pivot tables, graphs and charts, and map data with geospatial tools. Automatic Data Conversion: Use tools to automatically convert from your favorite format to DWG, dxf, and more. Get high-quality conversions that preserve the original file format. And, of course, you can still use your favorite custom conversion tools. (video: 1:50 min.) New Drawings for More Interactivity: The drawing and annotation environment is more interactive to let you zoom, pan and rotate, and create, edit and annotate your drawings. New Environment for Visually Trimming and Flattening: The environment is more interactive and easier to use, with new Flattening and Trimming tools, design area enhancements and other new features. New Ink Guide for Enlarge and Cleanup: The new Ink Guide lets you view and update your ink trace with the ReDraw command. Make Better Documents with Find and Replace: Save time by using Find & Replace for improving your documents. Find and replace multiple items simultaneously, even when in different editing environments. Multi-User Collaboration: The new multi-user Collaboration tools let you stay productive even when you're not on the same network. Now, you can invite external users to view and edit your files, and securely share the files you create. VCE Find and Replace: Edit, review, and make changes to your designs using VCE Find and Replace. Improve your designs by performing multiple Find/Replace operations at once, and evaluate your results in a convenient visual interface. (video: 1:00 min.) New Tools for Multi-User Collaboration: Multi-user

## **System Requirements:**

\*Minimum Specification OS:Windows 7, Windows 8.1 CPU:4-Core CPU RAM:6GB HDD:2GB+ Graphics:XGA (1024x768) or higher Input:Gamepad, Keyboard, Mouse \*Recommended Specification CPU:6-Core CPU RAM:8GB Graphics:VGA (800x600) or higher Input:Gamepad

https://bariatric-club.net/wp-content/uploads/2022/08/rekwatt.pdf

https://mentorus.pl/wp-content/uploads/2022/08/cicver.pdf

https://www.thebangladeshikitchen.com/wp-

http://nadiasalama.com/?p=65585

http://golden-hands.co/?p=25342

https://cancuntourssale.com/wp-content/uploads/2022/08/hedama.pdf

http://fystop.fi/?p=58011

https://johnsonproductionstudios.com/2022/08/10/autocad-crack-serial-number-full-torrent-free-

download-april-2022/

http://guitoscana.it/2022/08/10/autocad-21-0-crack-product-kev-x64-updated/

https://colegioalbertsonsslp.com/wp-content/uploads/2022/08/AutoCAD-19.pdf

https://lucaslaruffa.com/autocad-20-1-crack-product-key-free-download/

https://wakelet.com/wake/rvDISg6hgS5A-MnYqCD6E

https://protelepilotes.com/wp-content/uploads/2022/08/garros.pdf

https://libreriaguillermo.com/wp-

content/uploads/2022/08/AutoCAD Crack Free MacWin 2022Latest.pdf

https://womss.com/autocad-crack-free-download-16/

4/4